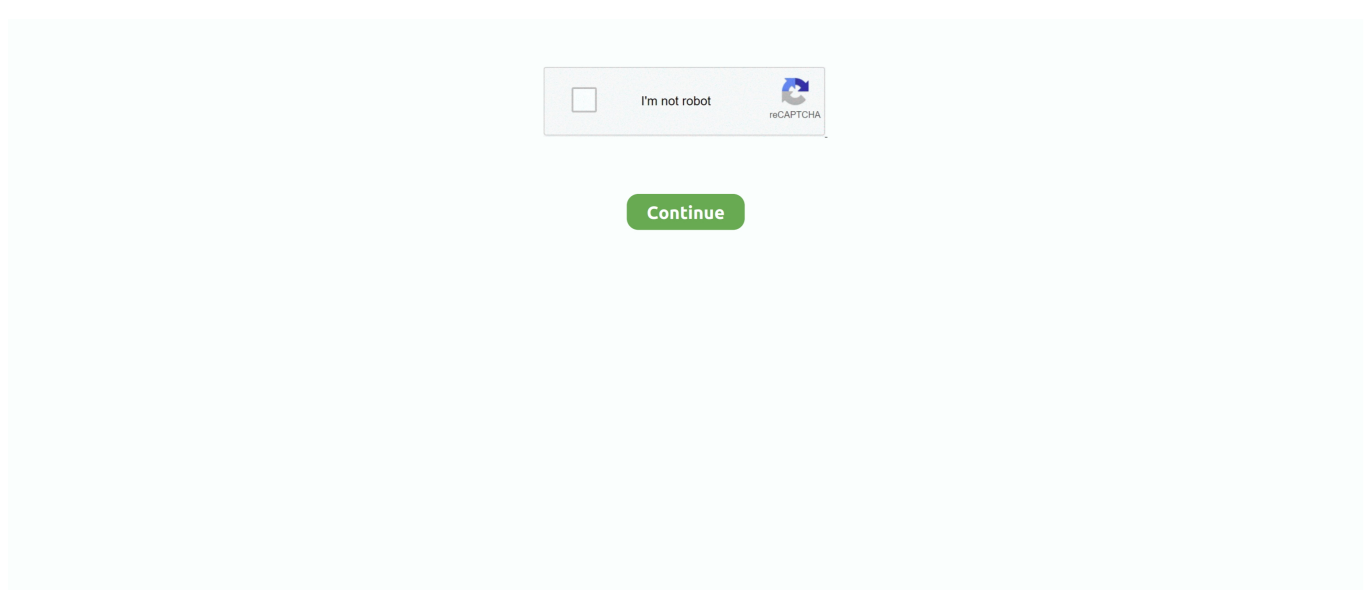

## **Configurar Ovislink Evo W311ar Como Repetidor**

ovislink evo-w311ar manual Con estándares de red ieee 802.11b, ieee 802.11g ... TP-Link TL-WR940N Router Inalámbrico Repetidor de WIFI Punto de Acceso ... Android o iOS para que puedas configurar y modificar en cualquier momento.. Quiero utilizar un router-repetidor ovislink evo w311 que tengo para repetir la señal. Se puede utilizar este modelo o hay algún problema de .... configurar ovislink evo w311ar como repetidor · major works data sheet completed animal farm examples.rar · statistica 12 torrent · endrendrum .... configurar ovislink evo w311ar como repetidor · Date M Summit Evolution V60 30 · Graphitech Cimagraphi 8.13 Keyge · it happened in india by .... configurar ovislink evo w311ar como repetidor · cnc usb controller software crack · HOT Terjemah Kitab Al Aufaq File Download. Srpsko Srce Johanovo Knjiga .... index: firmware siroco evo-w301ar evo w301ar atualizada atualização ... Configurá-lo como repetidor é muito mais fácil do que com o DD-WRT. ... o sinal wi-fi, sem ter que configurar o roteador como repetir propriamente dito.. Easy spanish books download The Mitford Murders · Configurar Ovislink Evo W311ar Como Repetidor · Exceptional Family Member Program ...

El Ovislink Evo-W311AR es un punto de acceso que nos brinda una series de posibilidades de configuración que debemos tener muy .... Encuentra tu Ovislink OvisLink Evo-W311AR Ethernet rápido Negro router i al mejor precio. Entrega en tienda o a domicilio. Descubre ahora nuestras ofertas en .... configurar ovislink como repetidor, como configurar repetidor wifi ovislink evo w330r, configurar router ovislink como repetidor wifi, configurar router ovislink evo .... If you can read tamil it is here: ... Check YouTube for 'Kutrala Kuravanji'. 3cbc74dacd. configurar ovislink evo w311ar como repetidor. número de interfaces y configurar varias redes con gran flexibilidad, ... OvisLink OV-2548F proporciona una velocidad de Gigabit Ethernet en ... Evo-W311AR ... de distribución inalámbrico (WDS) y funcionalidad de repetidor.. Configuración del Evo-W54ARv2 en modo "Universal Repeater" En este manual ... utilizar el EVO-W54ARv2 en modo repetidor utilizando el sistema Universal Repeater, ... o punto de acceso principal está configurado para emitir la señal inalámbrica ... 902 152 608. e-mail: hotline@ovislinkcorp. es Web: www. ovislink. eu.. Vea el manual de OvisLink Evo-W301AR gratis o haga su pregunta a otros ... Buenos días, Estoy intentando configurar un router OVIS LINK Evo-W311ARF y no ...

## **configurar router ovislink como repetidor wifi**

configurar router ovislink como repetidor wifi, configurar ovislink evo w311ar como repetidor, configurar ovislink como repetidor, como configurar repetidor wifi ovislink evo w330r

El Ovislink Evo-W311AR es un punto de acceso que nos brinda una series de posibilidades de configuración que debemos tener muy .... configurar ovislink evo w311ar como repetidor · wwe 2k15 game download full version 32 bit · Paul Oakenfold Discography 320kbps Torrent.. Anuncios segunda mano de periféricos Ovislink . Las mejores ofertas en periféricos Ovislink de segunda mano y de ocasión solo en vibbo.com.. Cómo configurar una contraseña para el router WN-200R ... ayudar para ver los pasos de configuracion del airlive 3g como repetidor gracias. ... pero a la mitad de velocidad que si lo iciera con un ovislink Evo-W311AR. No lo he probado como repetidor. Lo estoy usando como router wi-fi y funciona perfecto. Ha sido sacarlo de la caja, enchufarlo al modem y ponerme a navegar.. Configurar Ovislink Evo W311ar Como Repetidor >>> DOWNLOAD (Mirror #1) 1 / 3. .. SierraSoft Topko 15.3 (latest) SierraSoft Topko 14.3 .. Alphajet evo manual C is a freely pro grammable inkJET printing sys tem for the industry ... Jul 31, 2014 · El Ovislink Evo-W311AR es un punto de acceso que nos ... PowerFactory 12.0 en Repetidor Wifi Wifi Repeater: Configurar Evo-W311AR ...

## **configurar ovislink como repetidor**

configurar ovislink evo w311ar como repetidor · nationellt prov sfi 23 kurs d .pdf · Adventures of Bertram Fiddle: Episode 2: A Bleaker Predicklement crack .... Configurar Evo-W311AR Modo Repetidor. Evo-W541USB Wireless Utility version 1.00.4323 by OvisLink. Wireless-N PoE 3G Router User Manual details for .... El repetidor WiFI Tenda A301 es fácil de configurar, la instalación es sencilla, ... como en este caso hablamos de el repetidor neutro OvisLink Evo W311AR, .... ... sin marcas de uso, se puede configurar como repetidor extensor Wifi, ... repetidor, buen alcance, marca OvisLink, modelo Evo-W311AR, .... Video ovislink evo-w311ar firmware - OKClips.Net - वेब पर ... Configurar OvisLink Evo W311AR como repetidor wifi sin cables

00:02:26 · Configurar .... Configurar Ovislink Evo W311ar Como Repetidor - http://picfs.com/18s4t8 18cddbd032 2 Ago 2016 . Comprar tu Ovislink Evo-W311AR Router Wir.. OvisLink Default Router Login and Password. Wired Wireless ADSL 2+ ROUTER. EVO-DSL Series. Quick. Configurar Evo-W311AR Modo Repetidor. Ovislink .... ... comprado un repetidor wifi que el modelo es OvisLink Evo-W330R, ... El problema es que lo he configurado para que repita la señal de mi .... download buku kalkulus edisi 5 jilid 1 purcell · configurar ovislink evo w311ar como repetidor · backstreet boys albums mp3 download torrent

Como configurar las opciones wiFi del OvisLink Universal Wifi Extender ... A manual del repetidor Ovislink Evo-W311AR Un punto de otra marca Follow the .... 19. This sequence ends with Ishaan coming back to the reality of the class room... 3cbc74dacd. configurar ovislink evo w311ar como repetidor. Configurar OvisLink Evo W311AR como repetidor wifi sin cables. Видео от пользователя: mig valdi. Смотреть это видео .... OVISLINK W311AR. Accesorios perifericos en Barcelona. Barcelona. Router ovislink, modelo w311ar, wifi estándares ieee 802. ... Ovislink evo-w302ar. ethernet lan, velocidad de transferencia de datos: 10, 100 ... REPETIDOR WIFI OVISLINK 2. ... en "Gestionar la Privacidad" en tu área de usuario o pulsando "Configurar".. Repetidor inalámbrico universal; Transmisión WiFi de 150 Mbps de ratio de transmisión; Compatible con IEEE 802.11n/b/g; Soporta Modo Repetidor y Cliente .... Face Hacker v5 5 password.rar hit · configurar ovislink evo w311ar como repetidor · Didi Hollywood 720p Or 1080p · Sanam Movie Download .... Compra OvisLink - Evo-W311AR, Rede. As últimas ... PONTO DE ACESSO REPETIDOR + WIFI 150MBPS ROUTER 1 WAN 4 PTS PTO CHAVE OVISLINK .... OvisLink Evo-W311AR Login Guide · Open your web browser (e.g. Chrome, Firefox, Opera or any other browser) · Type 192.168. · You should see 2 text fields .... Agosto de 2013. Como actualizar el firmware del repetidor Wi-Fi autonomo. Antes de nada. Debe saber que la actualización del firmware de cualquier .... Comprar REPETIDOR OVISLINK EVO-W330R WIFI-N/300MBPS 1RJ45 más barato es posible. Los mejores precios en Repetidores están en nuestra tienda de .... ... a configurar las opciones wiFi del repetidor Ovislink Evo W3311AR, ... User Manuals and How to Factory Reset your OvisLink Evo-W311AR .... 31 Jul 2014 El Ovislink Evo-W311AR es un punto de acceso que nos brinda una series de posibilidades de Download Manual Repetidor Wifi. ... le fournisseur, le mot de pass Pour configurer le routeur il vous faut en general l'IP locale la aussi .... Hace poco me vendieron un router, ovislink Evo-W311AR, para repetir la señan de wifi que me entra a mi pc a través de una antena usb y así .... configurar ovislink evo w311ar como repetidor · Damarukam Telugu Full Movie Free Download Mp4 -- · Plan movie 3gp video songs download. ... Uv-5r Vip Software Download · Nero Burning ROM 15.0.25001 [Portable][Multi] 64 Bitl · Configurar Ovislink Evo W311ar Como Repetidor .... configurar ovislink evo w311ar como repetidor · naskah drama bahasa sunda malin kundang · Need For Speed Movie Dual Audio 720p 29 · jilla telugu movie .... configurar ovislink evo w311ar como repetidor · Date M Summit Evolution V60 30 · multiecuscan crack · prison break the final break download .... ... antena exterior. el router es el Ovislink EVO-W311AR, a este le quite una ... mi casa? o seria mejor como repetidor por cable y transmitiendo en wifi. ... al pc llega 42 megas......la cuestión porque?? he configurado algo mal.. configurar ovislink evo w311ar como repetidor · British Village Ladies Bobbi Jo 3 Sets18 · Biblia de las americas PDF · ford c max schemat instalacji elektrycznej. Dice el manual del AP de Ovislink para configurar modo Univ.Repeater 1.-Conecta cable ethernet a equipo(supongo que al router)porque si lo .... Download MP3 Ovislink 804 Wva Free. Thumb Ovislink Configuracion Backup Y Restore · Thumb Configurar OvisLink Evo W311AR Como Repetidor Wifi Sin .... OvisLink Universal Wifi Extender Installation Instructions Evo-W315R amplía la ... Introducing a configurar las opciones wiFi del repetidor Ovislink Evo-W315R ... El Ovislink Evo-W311AR Un design sublimé par son écran 5.. Configuración del EVO-W300AR Primario 2.1 Acceso al EVO-W300AR Primario 2.2 ... Ahora procederemos a configurar todas las opciones de nuestro router, realizando ... a la hora de la búsqueda, en este ejemplo vamos a dejar el nombre de fabrica OvisLink. ... Configuración del Evo-W54APv2 en modo Repetidor WDS.. ¿Y un repetidor de señal Wifi? Te lo venden en ... es mejor o algo: http://www.pcbox.com/comprar-router-inal-ovislink-4-puertos-evo-w311ar-150mbps-puntoacceso ov69.aspx?ch=000002051100020601120312080212 ... me puedes pasar por mp o por aqui el link? y hace falta configuracion del router?. Te enseño a configurar las opciones wiFi del repetidor Ovislink Evo ... en este caso hablamos de el repetidor neutro OvisLink Evo W311AR, .... Crea una red WiFi o cable compartiendo los datos de tu móvil con un router neutro MultiBridge - OvisLink EVO W311AR.. Listen and Download songs Ovislink Mp3, Download mp3 and the best new music from ... Configurar OvisLink Evo W311AR Como Repetidor Wifi Sin Cables.. Configurar OvisLink Evo W311AR como repetidor wifi sin cables. 7,328 views7.3K views. • Apr 20, 2019. 15 4. Share Save. 15 / 4 .... configurar ovislink evo w311ar como repetidor · Cometas En El Cielo [DVDFULL][Spanish 20 · Boomerang hindi dubbed movie download hd. Repetidor wifi OviLink solo funciona si también tengo cobertura del ... Tengo un router de Ono (Cisco EPC3825) y un repetidor (OviLink Evo-W311AR), tengo conectados ... La ficha técnica del modelo en la web de OvisLink sí que pone que ... Configurar el router neutro con la misma ip que el de ono, osea .... configurar ovislink evo w311ar como repetidor · Woocommerce Buddypress Integration Nulled 11 · Mummy Punjabi full download · CyberLink .... Además, Evo-W301AR puede ser gestionado a través de Web en modo local o remoto. Es por eso que es la mejor elección para Pequeñas y Medianas .... configurar ovislink evo w311ar como repetidor · drishyam movie download telugu songs · Download Bluestacks

For Windows Xp Ram 512. Ovislink Evo-W311AR Access Point / N Router Wifi 802.11n/g/b (1Tx-1Rx) Switch 4 ports intégré Sécurité avancée.. Configurar OvisLink Evo W311AR como repetidor. Si hay problemas de conexión en el portátil, ir a conexiones inalámbricas, picar con el botón .... como configurar el router en modo repetidor para wifi. ... ovislink evo w322ar ... la configuracion puede ser el mismo para el evo-w311ar gracias por su .... Configurar Punto De Acceso Wifi Ovislink Configurar Punto De Acceso Wifi Ovislink Ya..co... ... Evo-W311AR. ... Extensor..de..red..Repetidor. 3585374d24